# **Flask-IIIF Documentation**

*Release 0.6.1*

**CERN**

**Mar 19, 2020**

## Contents

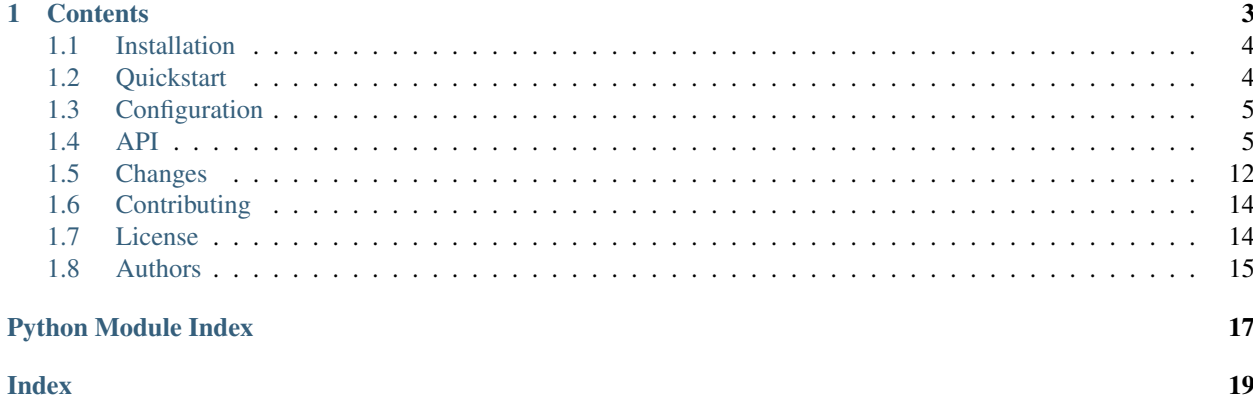

Flask-IIIF is a Flask extension permitting easy integration with the International Image Interoperability Framework (IIIF) API standards.

# CHAPTER 1

## **Contents**

- <span id="page-6-0"></span>• *[Installation](#page-7-0)*
	- *[Requirements](#page-7-2)*
- *[Quickstart](#page-7-1)*
	- *[A Minimal Example](#page-7-3)*
- *[Configuration](#page-8-0)*
- *[API](#page-8-1)*
	- *[Flask-IIIF](#page-8-2)*
	- *[Cache](#page-12-0)*
	- *[RESTful](#page-14-0)*
- *[Changes](#page-15-0)*
	- *[Version 0.6.1 \(released 2020-03-19\)](#page-15-1)*
	- *[Version 0.6.0 \(released 2020-03-13\)](#page-15-2)*
	- *[Version 0.5.3 \(released 2019-11-21\)](#page-15-3)*
	- *[Version 0.5.2 \(released 2019-07-25\)](#page-15-4)*
	- *[Version 0.5.1 \(released 2019-05-23\)](#page-16-0)*
	- *[Version 0.5.0 \(released 2018-05-18\)](#page-16-1)*
	- *[Version 0.4.0 \(released 2018-04-17\)](#page-16-2)*
	- *[Version 0.3.2 \(released 2018-04-09\)](#page-16-3)*
	- *[Version 0.3.1 \(released 2017-08-18\)](#page-16-4)*
	- *[Version 0.3.0 \(released 2017-08-17\)](#page-16-5)*
- *[Version 0.2.0 \(released 2015-05-22\)](#page-17-2)* – *[Version 0.1.0 \(released 2015-04-28\)](#page-17-3)* • *[Contributing](#page-17-0)* • *[License](#page-17-1)*
- *[Authors](#page-18-0)*
	- *[Contributors](#page-18-1)*

## <span id="page-7-0"></span>**1.1 Installation**

Flask-IIIF is on PyPI so all you need is :

```
$ pip install flask-iiif
```
The development version can be downloaded from [its page at GitHub.](http://github.com/inveniosoftware/flask-iiif)

```
$ git clone https://github.com/inveniosoftware/flask-iiif.git
$ cd flask-iiif
$ python setup.py develop
$ ./run-tests.sh
```
## <span id="page-7-2"></span>**1.1.1 Requirements**

Flask-IIIF has the following dependencies:

- [Flask](https://pypi.python.org/pypi/Flask)
- [blinker](https://pypi.python.org/pypi/blinker)
- [six](https://pypi.python.org/pypi/six)

Flask-IIIF requires Python version 2.6, 2.7 or 3.3+

## <span id="page-7-1"></span>**1.2 Quickstart**

This part of the documentation will show you how to get started in using Flask-IIIF with Flask.

This guide assumes that you have successfully installed Flask-IIIF and that you have a working understanding of Flask framework. If not, please follow the installation steps and read about Flask at [http://flask.pocoo.org/docs/.](http://flask.pocoo.org/docs/)

## <span id="page-7-3"></span>**1.2.1 A Minimal Example**

A minimal Flask-IIIF usage example looks like this.

First, let's create the application and initialise the extension:

```
from flask import Flask, session, redirect
from flask_iiif import IIIF
app = Flask("myapp")
ext = IIIF(app=app)
```
<span id="page-8-4"></span>Second, let's create *Flask-RESTful* api instance and register image resource.

```
from flask_restful import Api
api = Api(app=app)
ext.init_restful(api)
```
## <span id="page-8-0"></span>**1.3 Configuration**

IIIF configuration.

flask\_iiif.config.**IIIF\_CACHE\_HANDLER** Add the preferred cache adaptor.

#### See also:

[ImageCache](#page-12-1)

flask\_iiif.config.**IIIF\_CACHE\_REDIS\_PREFIX** Sets prefix for redis keys, default: *iiif*

flask\_iiif.config.**IIIF\_CACHE\_TIME** How much time the image would be cached.

flask\_iiif.config.**IIIF\_QUALITIES** The supported image qualities.

#### See also:

[IIIF Image API](http://iiif.io/api/image/2.0/#quality)

flask\_iiif.config.**IIIF\_CONVERTERS** The supported image converters.

flask\_iiif.config.**IIIF\_FORMATS** The supported image formats with their MIME type.

flask\_iiif.config.**IIIF\_VALIDATIONS** The IIIF Image API validation.

### See also:

[IIIF Image API v1](http://iiif.io/api/image/1.1/) and [IIIF Image API v2](http://iiif.io/api/image/2.0/)

flask\_iiif.config.**IIIF\_API\_INFO\_RESPONSE\_SKELETON** Information request document for the image.

### See also:

[IIIF Image API v1 Information request](http://iiif.io/api/image/1.1/#information-request) and [IIIF Image API v2 Information request](http://iiif.io/api/image/2.0/#information-request)

## <span id="page-8-1"></span>**1.4 API**

This documentation section is automatically generated from Flask-IIIF source code.

## <span id="page-8-2"></span>**1.4.1 Flask-IIIF**

<span id="page-8-3"></span>Multimedia Image API.

### <span id="page-9-2"></span>**class** flask\_iiif.api.**IIIFImageAPIWrapper**(*image*) IIIF Image API Wrapper.

Initialize the image.

<span id="page-9-1"></span>**apply\_api**(*\*\*kwargs*) Apply the IIIF API to the image.

Example to apply the IIIF API:

```
from flask_iiif.api import IIIFImageAPIWrapper
image = IIIFImageAPIWrapper.from_file(path)
image.apply_api(
   version=version,
   region=region,
   size=size,
   rotation=rotation,
    quality=quality
)
```
#### Note:

- If the version is not specified it will fallback to version 2.0.
- Please note the [validate\\_api\(\)](#page-9-0) should be run before  $apply\_api($ .

**apply\_quality**(*value*)

IIIF apply quality.

Apply [quality\(\)](#page-11-0).

**apply\_region**(*value*) IIIF apply crop.

Apply  $\text{crop}($ ).

**apply\_rotate**(*value*)

IIIF apply rotate.

Apply [rotate\(\)](#page-12-2).

Note: PIL rotates anti-clockwise, IIIF specifies clockwise

```
apply_size(value)
     IIIF apply resize.
```
Apply [resize\(\)](#page-11-2).

### **classmethod open\_image**(*source*)

Create an [MultimediaImage](#page-10-0) instance.

#### Parameters

- **source** (*BytesIO* object) The image image string
- **source\_type** ([str](https://docs.python.org/2.7/library/functions.html#str)) the type of data

<span id="page-9-0"></span>Returns a [MultimediaImage](#page-10-0) instance

#### <span id="page-10-1"></span>**static validate\_api**(*\*\*kwargs*) Validate IIIF Image API.

Example to validate the IIIF API:

```
from flask_iiif.api import IIIFImageAPIWrapper
IIIFImageAPIWrapper.validate_api(
   version=version,
   region=region,
   size=size,
   rotation=rotation,
   quality=quality,
    image_format=image_format
)
```
Note: If the version is not specified it will fallback to version 2.0.

```
class flask_iiif.api.MultimediaImage(image)
    Multimedia Image API.
```
Initializes an image api with IIIF standards. You can:

- Resize [resize\(\)](#page-11-2).
- Crop [crop\(\)](#page-11-1).
- Rotate  $rotate()$ .
- Change image quality  $quality$  ().

Example of editing an image and saving it to disk:

```
from flask_iiif.api import MultimediaImage
image = IIIFImageAPIWrapper.from_file(path)
# Rotate the image
image.rotate(90)
# Resize the image
image.resize('300,200')
# Crop the image
image.crop('20,20,400,300')
# Make the image black and white
image.quality('grey')
# Finaly save it to /tmp
image.save('/tmp')
```
Example of serving the modified image over http:

```
from flask import current_app, Blueprint
from flask_iiif.api import MultimediaImage
@blueprint.route('/serve/<string:uuid>/<string:size>')
def serve_thumbnail(uuid, size):
    \"\"\"Serve the image thumbnail.
    :param uuid: The document uuid.
    :param size: The desired image size.
```
(continues on next page)

(continued from previous page)

```
\"\"\"
# Initialize the image with the uuid
path = current_app.extensions['iiif'].uuid_to_path(uuid)
image = IIIFImageAPIWrapper.from_file(path)
# Resize it
image.resize(size)
# Serve it
return send_file(image.serve(), mimetype='image/jpeg')
```
Initialize the image.

<span id="page-11-1"></span>**crop**(*coordinates*)

Crop the image.

**Parameters coordinates**  $(str)$  $(str)$  $(str)$  – The coordinates to crop the image

#### Note:

- *coordinates* must have the following pattern:
	- $-$  'x,y,w,h': in pixels.
	- 'pct:x,y,w,h': percentage.

#### **classmethod from\_file**(*path*)

Return the image object from the given path.

```
Parameters path str) – The absolute path of the file
```
Returns a [MultimediaImage](#page-10-0) instance

#### **classmethod from\_string**(*source*)

Create an [MultimediaImage](#page-10-0) instance.

Parameters **source** (*BytesIO* object) – the image string

Returns a [MultimediaImage](#page-10-0) instance

#### **static percent\_to\_number**(*number*)

Calculate the percentage.

#### <span id="page-11-0"></span>**quality**(*quality*)

Change the image format.

**Parameters quality**  $(s \tau)$  – The image quality should be in (default, grey, bitonal, color)

Note: The library supports transformations between each supported mode and the "L" and "RGB" modes. To convert between other modes, you may have to use an intermediate image (typically an "RGB" image).

**static reduce\_by**(*nominally*, *dominator*) Calculate the ratio.

<span id="page-11-2"></span>**resize**(*dimensions*, *resample=None*) Resize the image.

#### Parameters

- $\bullet$  **dimensions** ( $str$ ) The dimensions to resize the image
- **resample** ([PIL.Image](https://pillow.readthedocs.io/en/latest/reference/Image.html#module-PIL.Image) algorithm) The algorithm to be used

### <span id="page-12-3"></span>Note:

- *dimensions* must be one of the following:
	- 'w,': The exact width, height will be calculated.
	- ',h': The exact height, width will be calculated.
	- 'pct:n': Image percentage scale.
	- 'w,h': The exact width and height.
	- '!w,h': Best fit for the given width and height.

#### <span id="page-12-2"></span>**rotate**(*degrees*, *mirror=False*)

Rotate the image clockwise by given degrees.

#### Parameters

- **degrees** ([float](https://docs.python.org/2.7/library/functions.html#float)) The degrees, should be in range of [0, 360]
- **mirror** ([bool](https://docs.python.org/2.7/library/functions.html#bool)) Flip image from left to right

**save**(*path*, *image\_format='jpeg'*, *quality=90*) Store the image to the specific path.

#### Parameters

- $path(str) absolute path$  $path(str) absolute path$  $path(str) absolute path$
- **image\_format** ([str](https://docs.python.org/2.7/library/functions.html#str)) (gif, jpeg, pdf, png, tif)
- $quality$  ([int](https://docs.python.org/2.7/library/functions.html#int)) The image quality; [1, 100]

Note: *image\_format* = jpg will not be recognized by  $PIL$ . Image and it will be changed to jpeg.

#### **serve**(*image\_format='png'*, *quality=90*)

Return a BytesIO object to easily serve it thought HTTTP.

#### Parameters

- **image\_format**  $(s \text{tr}) (\text{gif, jpeg, pdf, png, tif})$
- **quality** ([int](https://docs.python.org/2.7/library/functions.html#int)) The image quality; [1, 100]

**Note:** *image* format = jpg will not be recognized by  $PIL$ . Image and it will be changed to jpeg.

### **size**()

Return the current image size.

Returns the image size

## **class** flask\_iiif.api.**MultimediaObject**

The Multimedia Object.

## <span id="page-12-0"></span>**1.4.2 Cache**

Abstract simple cache definition.

<span id="page-12-1"></span>All cache adaptors must at least implement  $get()$  and  $set()$  methods.

## <span id="page-13-3"></span>**class** flask\_iiif.cache.cache.**ImageCache**(*app=None*)

Abstract cache layer.

Initialize the cache.

### **delete**(*key*)

Delete the specific key.

### **flush**()

Flush the cache.

### <span id="page-13-0"></span>**get**(*key*)

Return the key value.

### Parameters **key** – the object's key

**get\_last\_modification**(*key*)

Get last modification of cached file.

### Parameters **key** – the file object's key

<span id="page-13-1"></span>**set**(*key*, *value*, *timeout=None*) Cache the object.

### Parameters

- **key** the object's key
- **value** ([StringIO.StringIO](https://docs.python.org/2.7/library/stringio.html#StringIO.StringIO) object) the stored object
- **timeout** the cache timeout in seconds

#### **set\_last\_modification**(*key*, *last\_modification=None*, *timeout=None*) Set last modification of cached file.

#### Parameters

- **key** the file object's key
- last\_modification ([datetime.datetime](https://docs.python.org/2.7/library/datetime.html#datetime.datetime)) Last modification date of file represented by the key
- **timeout** the cache timeout in seconds

#### **timeout**

Return default timeout from config.

<span id="page-13-2"></span>Implement a simple cache.

### **class** flask\_iiif.cache.simple.**ImageSimpleCache**(*app=None*)

Simple image cache.

Initialize the cache.

### **delete**(*key*) Delete the specific key.

## **flush**()

Flush the cache.

### **get**(*key*)

Return the key value.

Parameters **key** – the object's key

Returns the stored object

### Return type *BytesIO* object

<span id="page-14-1"></span>**get\_last\_modification**(*key*)

Get last modification of cached file.

### Parameters **key** – the file object's key

**set**(*key*, *value*, *timeout=None*) Cache the object.

### Parameters

- **key** the object's key
- **value** (*BytesIO* object) the stored object
- **timeout** the cache timeout in seconds
- **set\_last\_modification**(*key*, *last\_modification=None*, *timeout=None*) Set last modification of cached file.

### Parameters

- **key** the file object's key
- **last\_modification** ([datetime.datetime](https://docs.python.org/2.7/library/datetime.html#datetime.datetime)) Last modification date of file represented by the key
- **timeout** the cache timeout in seconds

## <span id="page-14-0"></span>**1.4.3 RESTful**

Multimedia IIIF Image API.

**class** flask\_iiif.restful.**IIIFImageAPI** IIIF API Implementation.

### Note:

- IIF IMAGE API v1.0
	- For more infos please visit [<http://iiif.io/api/image/>](http://iiif.io/api/image/).
- IIIF Image API v2.0
	- For more infos please visit [<http://iiif.io/api/image/2.0/>](http://iiif.io/api/image/2.0/).
- The API works only for GET requests
- The image process must follow strictly the following workflow:
	- Region
	- Size
	- Rotation
	- Quality
	- Format

**get**(*version*, *uuid*, *region*, *size*, *rotation*, *quality*, *image\_format*) Run IIIF Image API workflow.

<span id="page-15-5"></span>**class** flask\_iiif.restful.**IIIFImageBase** IIIF Image Base.

> **get**(*version*, *uuid*) Get IIIF Image Base.

> > Note: It will redirect to iiifimageinfo endpoint with status code 303.

**class** flask\_iiif.restful.**IIIFImageInfo** IIIF Image Info. **get**(*\*\*kwargs*)

Get IIIF Image Info.

## <span id="page-15-0"></span>**1.5 Changes**

Here you can see the full list of changes between each Flask-IIIF release.

## <span id="page-15-1"></span>**1.5.1 Version 0.6.1 (released 2020-03-19)**

• Added missing app argument for the flask\_iiif.cache.ImageCache constructor.

## <span id="page-15-2"></span>**1.5.2 Version 0.6.0 (released 2020-03-13)**

- Removes support for Python 2.7
- Image API specification fixes
	- Support both gray and grey as valid qualities.
	- Rotations are now performed clock-wise.
	- No padding added to resized images.
- Better support for image extension conversions (.tif/.tiff,.jp2).
- Pillow bumped to  $v4.0$
- Introduced IIIF\_CACHE\_IGNORE\_ERRORS config variable to allow ignoring cache access exceptions.
- Changed current\_iiif.cache from a callable function to a Werkzeug cached\_property.

## <span id="page-15-3"></span>**1.5.3 Version 0.5.3 (released 2019-11-21)**

- Adds Last-Lodified and If-Modified-Since to imageapi
- Removes warning message for LocalProxy
- Fixes werkzeug deprecation warning

## <span id="page-15-4"></span>**1.5.4 Version 0.5.2 (released 2019-07-25)**

- Sets Redis cache prefix
- Fixes cache control headers

## <span id="page-16-0"></span>**1.5.5 Version 0.5.1 (released 2019-05-23)**

- Fixes syntax error in documentation
- Fixes import sorting

## <span id="page-16-1"></span>**1.5.6 Version 0.5.0 (released 2018-05-18)**

- Fixes
	- wrong ratio calculation for best fit
- New features
	- adds black background to requested best fit thumbnail or gif if the image does not cover the whole window of requested size

## <span id="page-16-2"></span>**1.5.7 Version 0.4.0 (released 2018-04-17)**

- Fixes unicode filename issues.
- Changes default resampling algorithm to BICUBIC for better image quality.
- Adds support for \_external, \_scheme etc parameters for iiif\_image\_url.

## <span id="page-16-3"></span>**1.5.8 Version 0.3.2 (released 2018-04-09)**

- Security
	- Fixed missing API protection on image metadata endpoint.

## <span id="page-16-4"></span>**1.5.9 Version 0.3.1 (released 2017-08-18)**

• Deployment changes.

## <span id="page-16-5"></span>**1.5.10 Version 0.3.0 (released 2017-08-17)**

- New features
	- Adds TIFF image support to the default config.
	- Adds proper GIF resize.
	- Adds optional Redis cache.
- Notes
	- Minimum Pillow version is update to 3.4.

## <span id="page-17-2"></span>**1.5.11 Version 0.2.0 (released 2015-05-22)**

- Incompatible changes
	- Removes *uuid\_to\_path\_handler* callback.
	- Updates error classes names (MultimediaImageResizeError and MultimediaImageCropError).
- New features
	- Adds image information request endpoint *<uuid>/info.json* which contains available metadata for the image, such as the full height and width, and the functionality available for the image, such as the formats in which it may be retrieved, and the IIIF profile used.
	- Adds new signals to REST API that permits to have access before and after process of the request as well as after the validation of IIIF.
	- Adds a configurable decorator to the REST API which can be configure with the *api\_decorator\_handler*.
	- Adds the *uuid\_to\_image\_opener\_handler* which can handle both *fullpath* and *bytestream* as source.
- Improved features
	- Improves the initialisation of the REST API by adding a possibility to override the default API prefix */api/multimedia/image/*.
	- Adds better testing cases and increases the overall test efficiency.
- Notes
	- The decorator can be used to restrict access to the REST API.

## <span id="page-17-3"></span>**1.5.12 Version 0.1.0 (released 2015-04-28)**

• Initial public release.

## <span id="page-17-0"></span>**1.6 Contributing**

Bug reports, feature requests, and other contributions are welcome. If you find a demonstrable problem that is caused by the code of this library, please:

- 1. Search for [already reported problems.](https://github.com/inveniosoftware/flask-iiif/issues)
- 2. Check if the issue has been fixed or is still reproducible on the latest *master* branch.
- 3. Create an issue with a test case.

If you create a feature branch, you can run the tests to ensure everything is operating correctly:

```
$ ./run-tests.sh
```
## <span id="page-17-1"></span>**1.7 License**

Flask-IIIF is free software; you can redistribute it and/or modify it under the terms of the Revised BSD License quoted below.

Copyright (C) 2014, 2016 CERN.

### All rights reserved.

Redistribution and use in source and binary forms, with or without modification, are permitted provided that the following conditions are met:

- Redistributions of source code must retain the above copyright notice, this list of conditions and the following disclaimer.
- Redistributions in binary form must reproduce the above copyright notice, this list of conditions and the following disclaimer in the documentation and/or other materials provided with the distribution.
- Neither the name of the copyright holder nor the names of its contributors may be used to endorse or promote products derived from this software without specific prior written permission.

THIS SOFTWARE IS PROVIDED BY THE COPYRIGHT HOLDERS AND CONTRIBUTORS "AS IS" AND ANY EXPRESS OR IMPLIED WARRANTIES, INCLUDING, BUT NOT LIMITED TO, THE IMPLIED WARRANTIES OF MERCHANTABILITY AND FITNESS FOR A PARTICULAR PURPOSE ARE DISCLAIMED. IN NO EVENT SHALL THE COPYRIGHT HOLDERS OR CONTRIBUTORS BE LIABLE FOR ANY DIRECT, INDIRECT, IN-CIDENTAL, SPECIAL, EXEMPLARY, OR CONSEQUENTIAL DAMAGES (INCLUDING, BUT NOT LIMITED TO, PROCUREMENT OF SUBSTITUTE GOODS OR SERVICES; LOSS OF USE, DATA, OR PROFITS; OR BUSI-NESS INTERRUPTION) HOWEVER CAUSED AND ON ANY THEORY OF LIABILITY, WHETHER IN CON-TRACT, STRICT LIABILITY, OR TORT (INCLUDING NEGLIGENCE OR OTHERWISE) ARISING IN ANY WAY OUT OF THE USE OF THIS SOFTWARE, EVEN IF ADVISED OF THE POSSIBILITY OF SUCH DAM-AGE.

In applying this license, CERN does not waive the privileges and immunities granted to it by virtue of its status as an Intergovernmental Organization or submit itself to any jurisdiction.

## <span id="page-18-0"></span>**1.8 Authors**

Flask-IIIF was originally developed for use in [Invenio](http://inveniosoftware.org) digital library software.

Contact us at [info@inveniosoftware.org](mailto:info@inveniosoftware.org)

## <span id="page-18-1"></span>**1.8.1 Contributors**

- Alexander Ioannidis [<a.ioannidis@cern.ch>](mailto:a.ioannidis@cern.ch)
- Harris Tzovanakis [<drjova@cern.ch>](mailto:drjova@cern.ch)
- Jiri Kuncar [<jiri.kuncar@cern.ch>](mailto:jiri.kuncar@cern.ch)
- Orestis Melkonian [<melkon.or@gmail.com>](mailto:melkon.or@gmail.com)
- Tibor Simko [<tibor.simko@cern.ch>](mailto:tibor.simko@cern.ch)

Python Module Index

<span id="page-20-0"></span>f

flask\_iiif.api, [5](#page-8-3) flask\_iiif.cache.cache, [9](#page-12-0) flask\_iiif.cache.simple, [10](#page-13-2) flask\_iiif.config, [5](#page-8-0) flask\_iiif.restful, [11](#page-14-0)

## Index

## <span id="page-22-0"></span>A

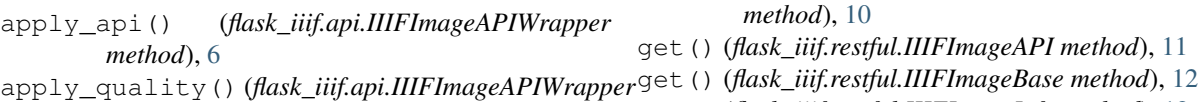

- *method*), [6](#page-9-2) apply\_region() (*flask\_iiif.api.IIIFImageAPIWrapper* get\_last\_modification()
- *method*), [6](#page-9-2) apply\_rotate() (*flask\_iiif.api.IIIFImageAPIWrapper*
- *method*), [6](#page-9-2) apply\_size() (*flask\_iiif.api.IIIFImageAPIWrapper*

*method*), [6](#page-9-2)

## C

crop() (*flask\_iiif.api.MultimediaImage method*), [8](#page-11-3)

## D

delete() (*flask\_iiif.cache.cache.ImageCache method*), [10](#page-13-3)

delete() (*flask\_iiif.cache.simple.ImageSimpleCache method*), [10](#page-13-3)

## F

flask\_iiif.api (*module*), [5](#page-8-4) flask\_iiif.cache.cache (*module*), [9](#page-12-3) flask\_iiif.cache.simple (*module*), [10](#page-13-3) flask\_iiif.config (*module*), [5](#page-8-4) flask\_iiif.restful (*module*), [11](#page-14-1) flush() (*flask\_iiif.cache.cache.ImageCache method*), [10](#page-13-3) flush() (*flask\_iiif.cache.simple.ImageSimpleCache method*), [10](#page-13-3) from\_file() (*flask\_iiif.api.MultimediaImage class method*), [8](#page-11-3) from\_string() (*flask\_iiif.api.MultimediaImage class method*), [8](#page-11-3)

## G

get() (*flask\_iiif.cache.cache.ImageCache method*), [10](#page-13-3)

- get() (*flask\_iiif.cache.simple.ImageSimpleCache method*), [10](#page-13-3) get() (*flask\_iiif.restful.IIIFImageAPI method*), [11](#page-14-1)
	-
- get() (*flask\_iiif.restful.IIIFImageInfo method*), [12](#page-15-5)
	- (*flask\_iiif.cache.cache.ImageCache method*), [10](#page-13-3)
- get\_last\_modification() (*flask\_iiif.cache.simple.ImageSimpleCache method*), [11](#page-14-1)

I

IIIF\_API\_INFO\_RESPONSE\_SKELETON (*in module flask\_iiif.config*), [5](#page-8-4) IIIF\_CACHE\_HANDLER (*in module flask\_iiif.config*), [5](#page-8-4) IIIF\_CACHE\_REDIS\_PREFIX (*in module flask\_iiif.config*), [5](#page-8-4) IIIF\_CACHE\_TIME (*in module flask\_iiif.config*), [5](#page-8-4) IIIF\_CONVERTERS (*in module flask\_iiif.config*), [5](#page-8-4) IIIF\_FORMATS (*in module flask\_iiif.config*), [5](#page-8-4) IIIF\_QUALITIES (*in module flask\_iiif.config*), [5](#page-8-4) IIIF\_VALIDATIONS (*in module flask\_iiif.config*), [5](#page-8-4) IIIFImageAPI (*class in flask\_iiif.restful*), [11](#page-14-1) IIIFImageAPIWrapper (*class in flask\_iiif.api*), [5](#page-8-4) IIIFImageBase (*class in flask\_iiif.restful*), [11](#page-14-1) IIIFImageInfo (*class in flask\_iiif.restful*), [12](#page-15-5) ImageCache (*class in flask\_iiif.cache.cache*), [9](#page-12-3) ImageSimpleCache (*class in flask\_iiif.cache.simple*), [10](#page-13-3)

## M

```
MultimediaImage (class in flask_iiif.api), 7
MultimediaObject (class in flask_iiif.api), 9
```
## O

open\_image() (*flask\_iiif.api.IIIFImageAPIWrapper class method*), [6](#page-9-2)

## P

```
percent_to_number()
         (flask_iiif.api.MultimediaImage static method),
        8
```
## Q

quality() (*flask\_iiif.api.MultimediaImage method*), [8](#page-11-3)

## R

reduce\_by() (*flask\_iiif.api.MultimediaImage static method*), [8](#page-11-3) resize() (*flask\_iiif.api.MultimediaImage method*), [8](#page-11-3) rotate() (*flask\_iiif.api.MultimediaImage method*), [9](#page-12-3)

## S

- save() (*flask\_iiif.api.MultimediaImage method*), [9](#page-12-3) serve() (*flask\_iiif.api.MultimediaImage method*), [9](#page-12-3) set() (*flask\_iiif.cache.cache.ImageCache method*), [10](#page-13-3) set() (*flask\_iiif.cache.simple.ImageSimpleCache method*), [11](#page-14-1) set\_last\_modification() (*flask\_iiif.cache.cache.ImageCache method*), [10](#page-13-3) set\_last\_modification() (*flask\_iiif.cache.simple.ImageSimpleCache method*), [11](#page-14-1)
- size() (*flask\_iiif.api.MultimediaImage method*), [9](#page-12-3)

## T

timeout (*flask\_iiif.cache.cache.ImageCache attribute*), [10](#page-13-3)

## V

validate\_api() (*flask\_iiif.api.IIIFImageAPIWrapper static method*), [6](#page-9-2)